## **Midpoint Conversation – Job Aid**

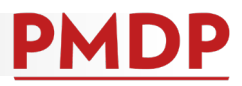

## **HOW TO: COMPLETE A MIDPOINT CONVERSATION**

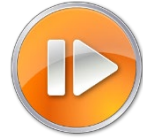

A documented Midpoint Conversation is required midway through each performance year. See the Performance Management Policy at [https://kb.wisc.edu/ohr/policies/page.php?id=49583.](https://kb.wisc.edu/ohr/policies/page.php?id=49583) Cycle timing is determined and communicated by each school/college/division's performance management program.

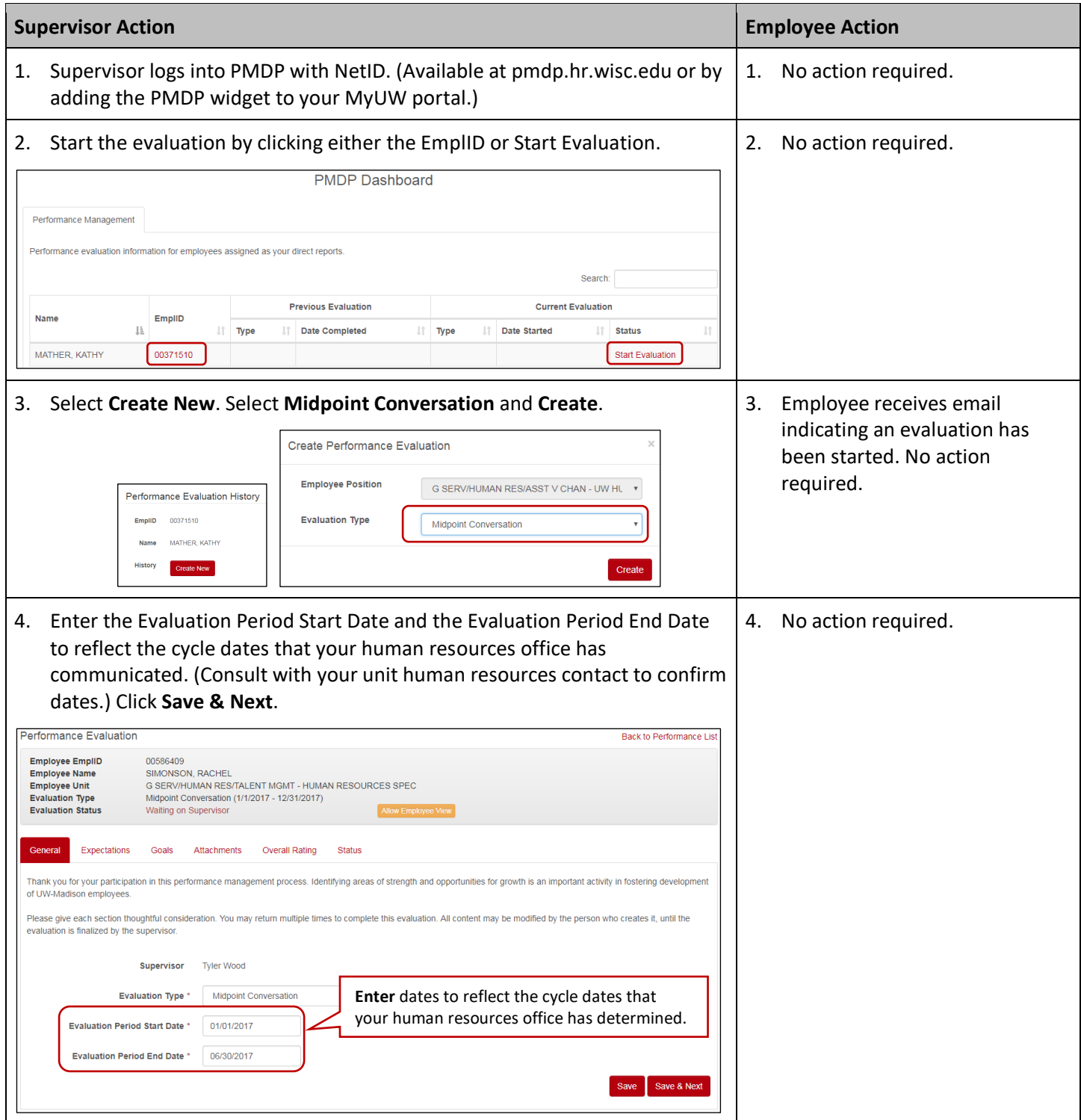

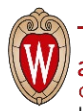

## **Midpoint Conversation – Job Aid**

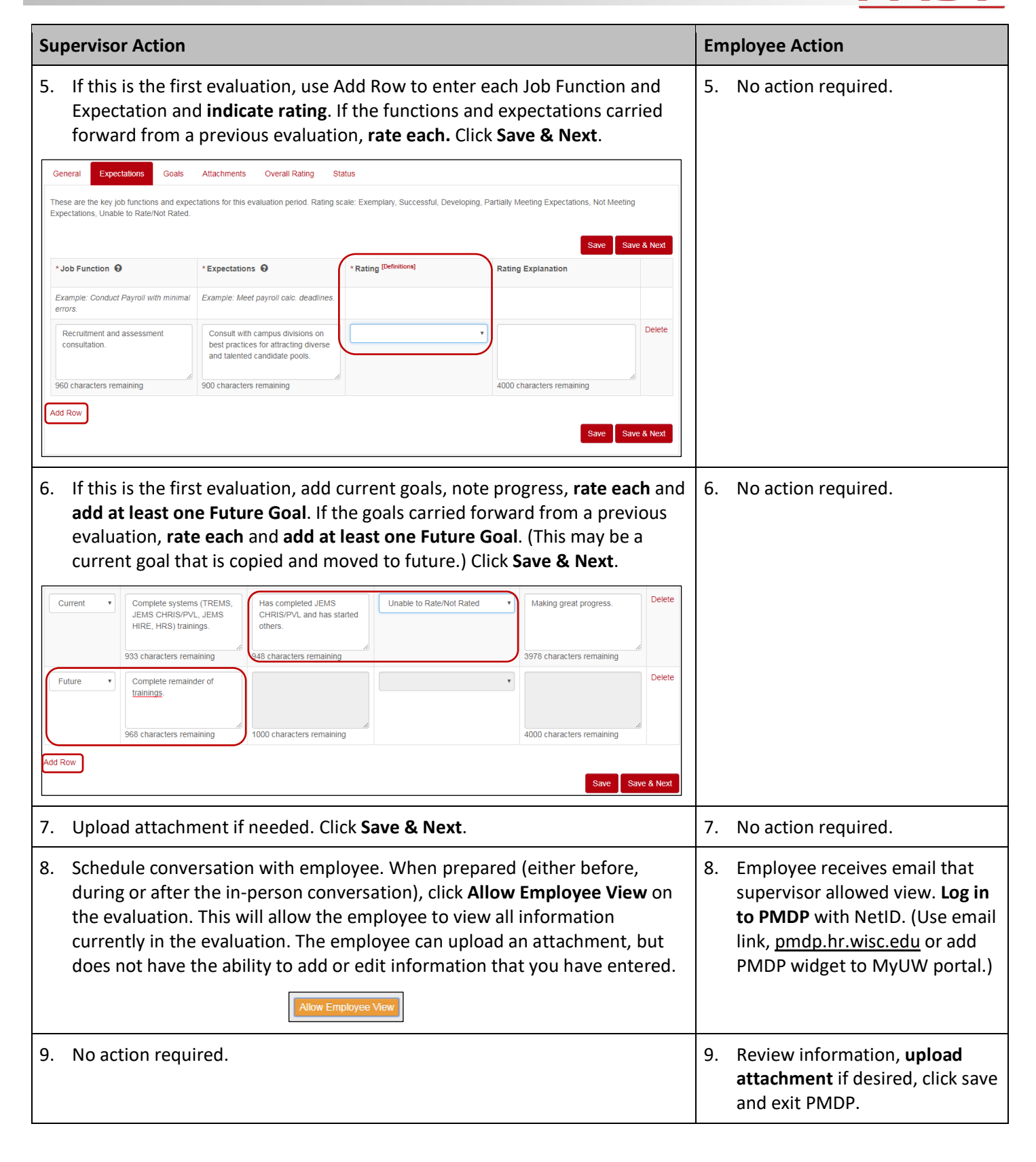

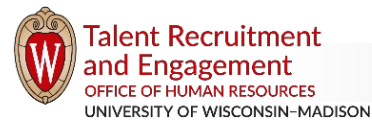

## **Midpoint Conversation – Job Aid**

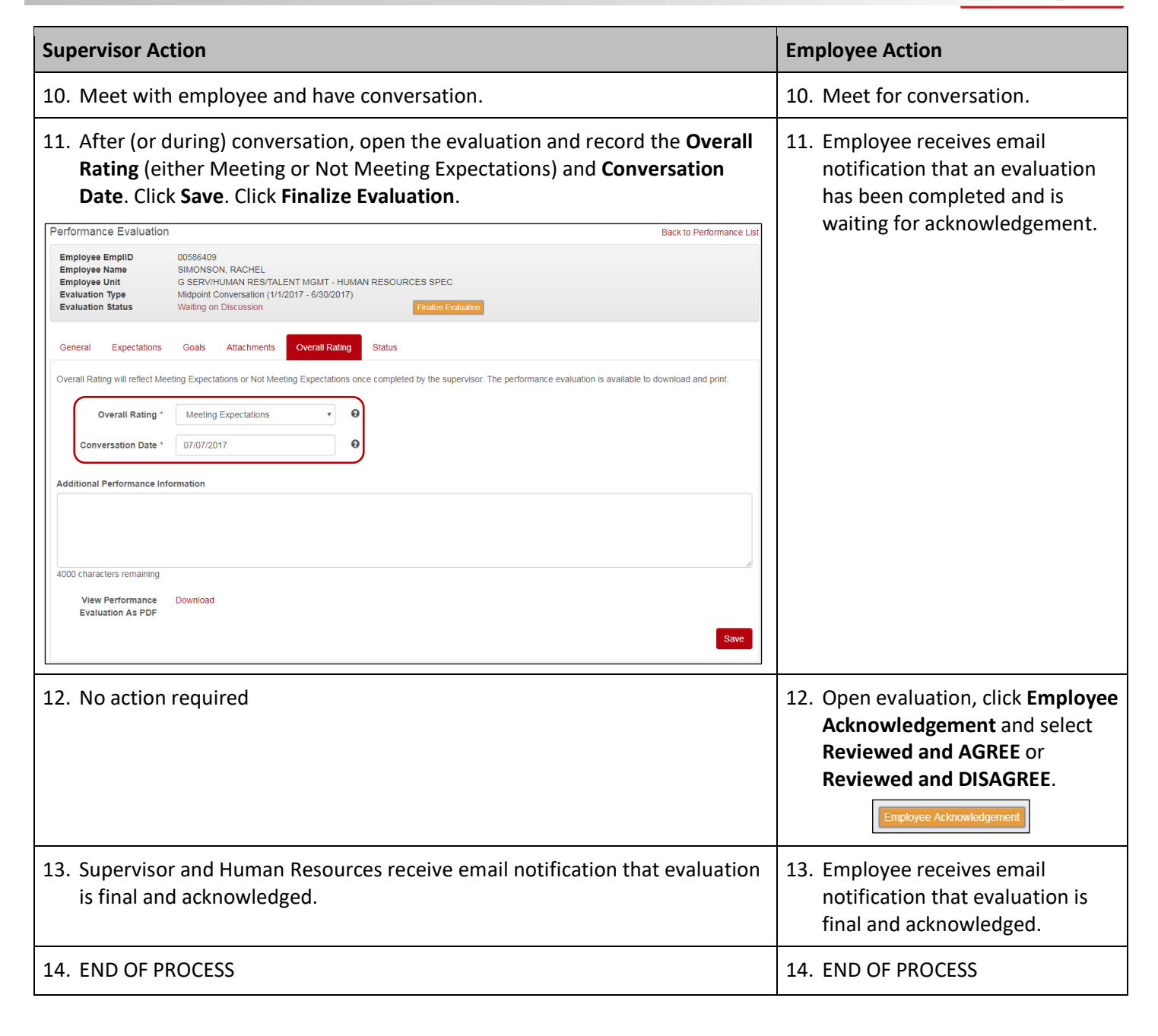

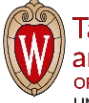

PN

D